# *Toc***,amultipass framework for troff**

John Ankarström

11 July 2021

## *TABLE OF CONTENTS*

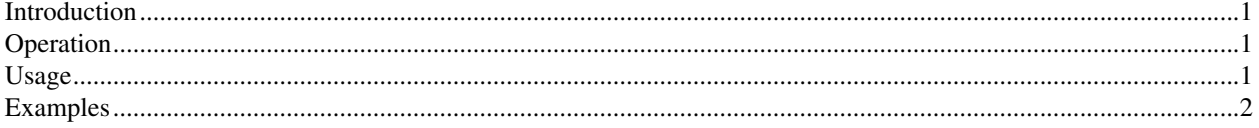

## **Introduction**

*Toc* is a very simple solution – in 50 or so lines – to the problem of generating tables of contents and other forms of forward references in troff documents. It consists of a shell script called *toc* and a macro package called *toc.tmac*.

The *toc* script is a wrapper around troff, passing the document through the typesetter three times. In every pass, it sets the values of a register and a string named *te* and *tf*, respectively.

The *toc.tmac* package defines two macros, named te and to. If the *te* register is non-zero, the te macro hands its argument to the tm request, which prints it on standard error, prefixed by "(toc)". If the *tf* string is nonempty, the to macro invokes the so request, reading and inserting lines from the file specified by *tf* into the troff document.

#### **Operation**

In the first pass, the *toc* script sets  $te = 1$  and  $tf =$  empty. This enables the  $te$  macro, printing its arguments on standard error. The lines prefixed with "(toc)", printed on standard error, are written to the file *\$g* with the "(toc)" prefix removed.

In the second pass, *toc* sets  $te = 1$  and  $tf = \frac{g}{g}$ . This enables the to macro as well, inserting the contents of  $\frac{g}{g}$ into the troff source. The te macro is still activated and accordingly prints its arguments on standard error yet another time. The output is processed like earlier and written to the file *\$h*.

In the third and final pass, *toc* sets  $te = 0$  and  $tf = 1$ . This disables  $te$ , which means that nothing is printed on standard error, but to is still enabled, inserting the contents of *\$h* into the document.

Theoretically, three is the number of passes that are necessary – and sufficient – for generating forward references, such as tables of contents. Two passes are not enough, as the generated references may push a referent to the next page, rendering the generated references incorrect. To account for the addition of the generated references, a third pass is needed.

In practice, however, *toc* has the ability to detect how many passes are needed and will never do more work than what is necessary.

#### **Usage**

#### **Macro package**

The te and to macros do not apply any formatting to or perform any processing of their input. The te macro prints its arguments on standard error verbatim. For example, the request

.te .nr &ref \n%

will print

(toc).nr &ref \n%

on standard error. The "(toc)" prefix is removed before the line is written to the temporary file.

When to is invoked, it will literally insert

.nr &ref 3

into the troff source, assuming  $te$  was invoked on the third page.

As such, *toc* provides the tools needed to create forward references, including tables of contents, but the exact formatting must be programmed by the user himself.

#### **Script**

The *toc* script is a wrapper around troff and any potential troff pre- or post-processors. On standard input, it expects the troff source to be processed. As arguments, it takes a shell command line to be evaluated on every pass. For example, the invocation

```
$ <example.t toc refer -p refs \| groff -C
```
passes the contents of *example.t* through the *refer* preprocessor and the *groff* implementation of troff. Note the escaped pipe character; because *toc* passes its arguments directly to */bin/sh*'s *eval*, arbitrary shell syntax is supported, as long as it is escaped.<sup>1</sup>

Note that input must be given on standard in; it cannot be provided as a filename to *refer* or *groff*.

#### **Examples**

## **Table of contents**

\_\_\_\_\_\_\_\_\_\_\_\_\_\_\_\_\_\_\_

```
.so toc.tmac
.eo
.de he
. ft B
. sp 1v
\backslash$*
. br
. ft
. te .the \frac{\\%}{\ln{\}}
..
.de the
. ta 0 \n\infty.luR
. tc .
\$*
. tc
. br
..
.ec
.sp |1i.to
\cdot \setminus" ...
.he First heading
\cdot \" \cdot ...
.he Second heading
```
<sup>&</sup>lt;sup>1</sup> This also means that whitespace in arguments is not properly preserved. If you need to include whitespace in the arguments to troff or a troff preprocessor, create a separate shell script and invoke *toc* on that.